## **AI for Oceans**

#### **1. Introduce the website**

Introduce the students to the project AI for [Oceans](https://studio.code.org/s/oceans/lessons/1/levels/2) from [code.org](https://code.org/). In general, this project consists of five consecutive exercises (2, 3, 4, 6 and 8) and three **optional** videos (1, 5 and 7). While the language can be selected, at the time of writing, most of the content is **only available in english**. The videos support subtitles in many languages but can also be skipped by selecting the next number (level) at the center top of the screen.

## **2. Start training the AI**

Units 2, 3 and 4 are about training a basic *AI* to recognize what belongs into the ocean and what doesn't. At this point it is unclear **how** the *AI* differentiates between the objects, but students should get a basic idea that training is very dependant on the **amount and quality** of labeled data.

## **3. Learn about features**

Unit 6 introduces the concept of **features**. After training the *AI* for categorizing fish in different categories, one can look at more detailed information (i-button at the top right) about how the *AI* makes a decision based on different features. It is also possible to click on the individual fish to see the relevance of individual features.

## **4. More abstract categories**

The last unit (8) provides the students with more abstract categories with no clear boundaries. Therefore it becomes more clear that the process of training an *AI* can be very subjective and therefore prone to human biases.

## **5. Discuss what was experienced**

Lastly a short discussion is recommended, to reflect on what the students did and what they learned about training an *AI*. During the discussion focus on how the *AI* was able to differentiate between objects (features) and how good the results where depending on the training sample size.

# **6. Material**

<https://studio.code.org/s/oceans/lessons/1/levels/2>

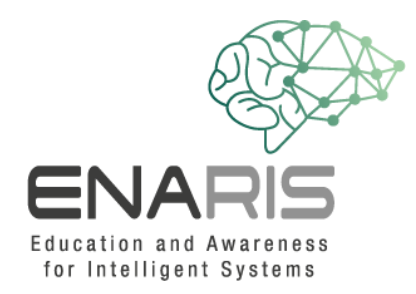

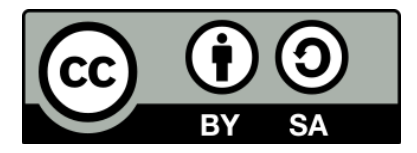

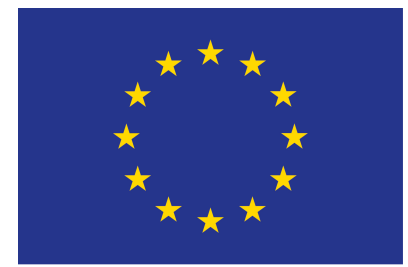

#### EUROPEAN UNION

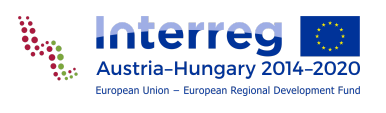

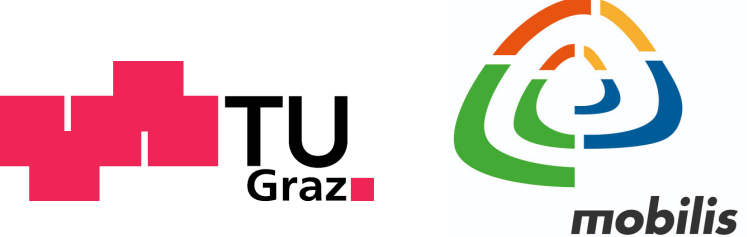

interaktív kiállítási központ

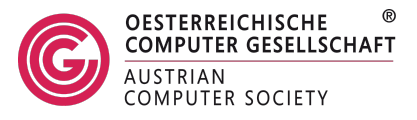